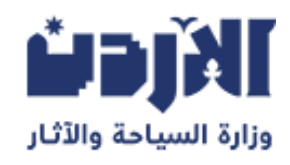

# **بطاقة خدمة**

**تجديد رخصة مكتب سياحة وسفر أو فرع مكتب السياحة**

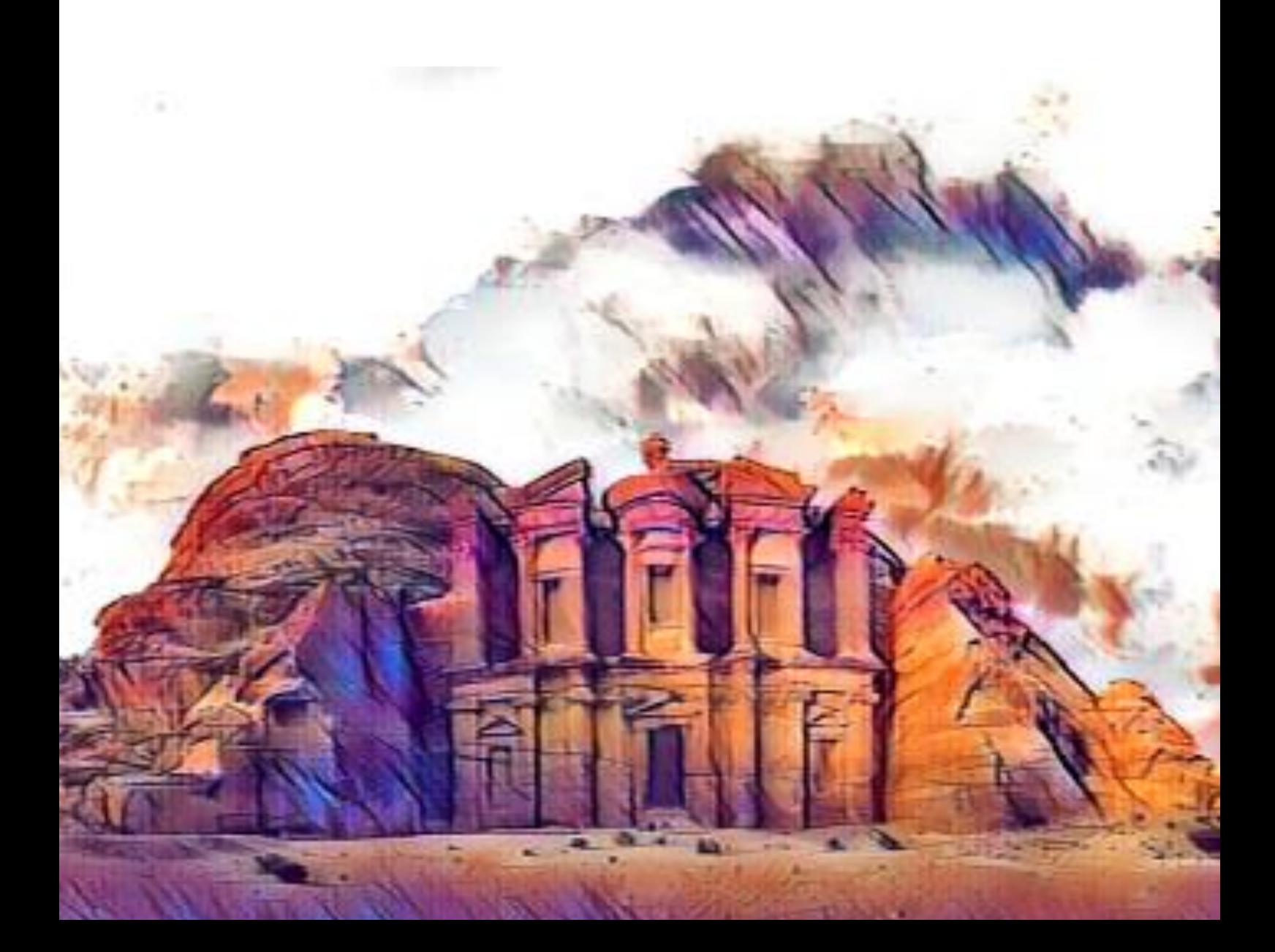

## **خدمة تجديد رخصة مكتب أو فرع مكتب سياحة وسفر تقدم الكترونيا ومن خاللها يتم تجديد رخصة مكتب أو فرع مكتب سياحة وسفر**

### **رسوم الخدمة**

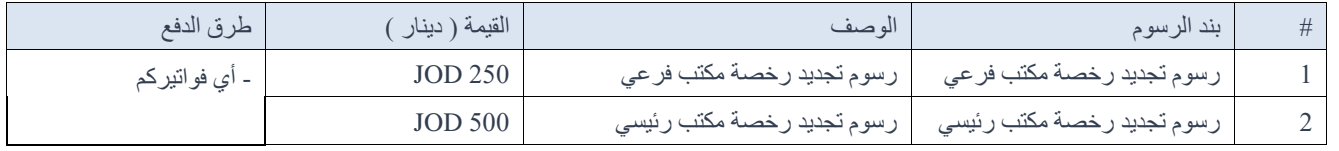

#### **الشروط العامة**

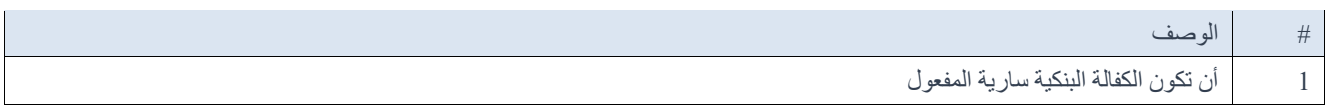

#### **الوثائق املطلوبة**

الوثائق المشتركة

ال يوجد

#### **مخرجات الخدمة**

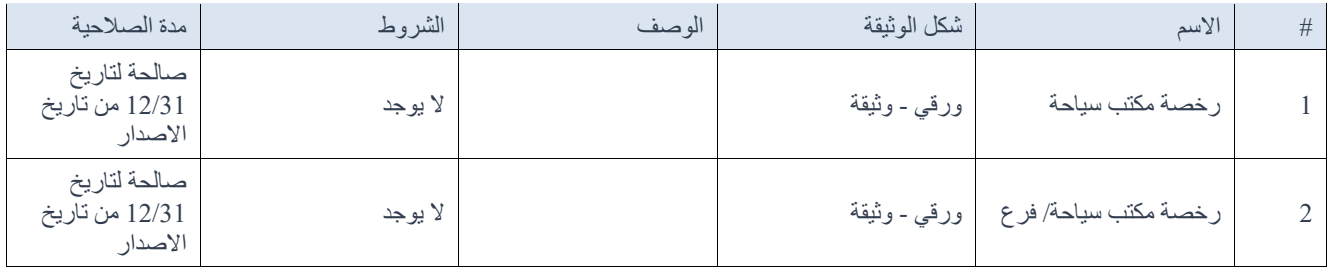

## **شركاء الخدمة**

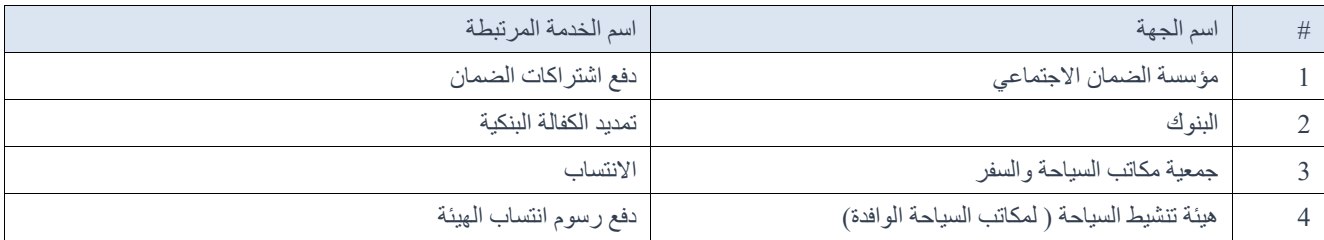

### **التشريعات الناظمة للخدمة**

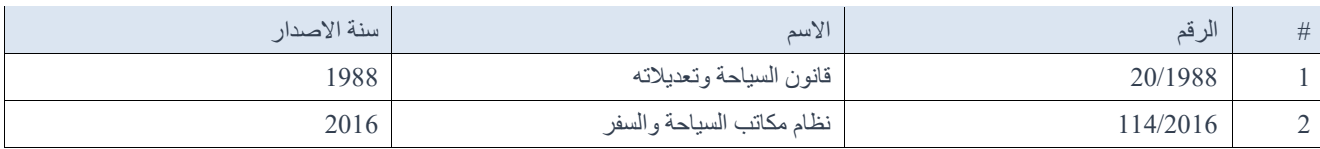

## **وقت انجاز الخدمة**

5 دقيقة (دقائق)

## **اجراءات الحصول على الخدمة**

الكترونيا- تجديد رخصة مكتب سياحة وسفر أو فرع مكتب السياحة

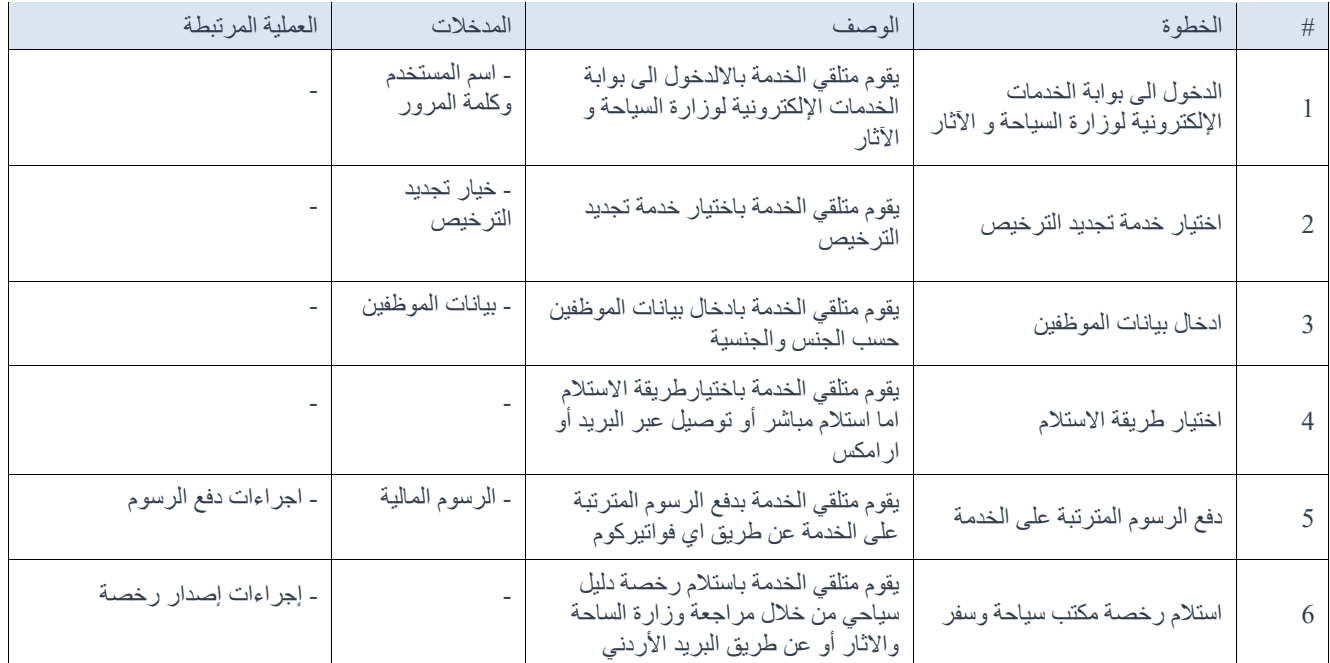